\*B5FHB39501\*

<u> Hillingan k</u>

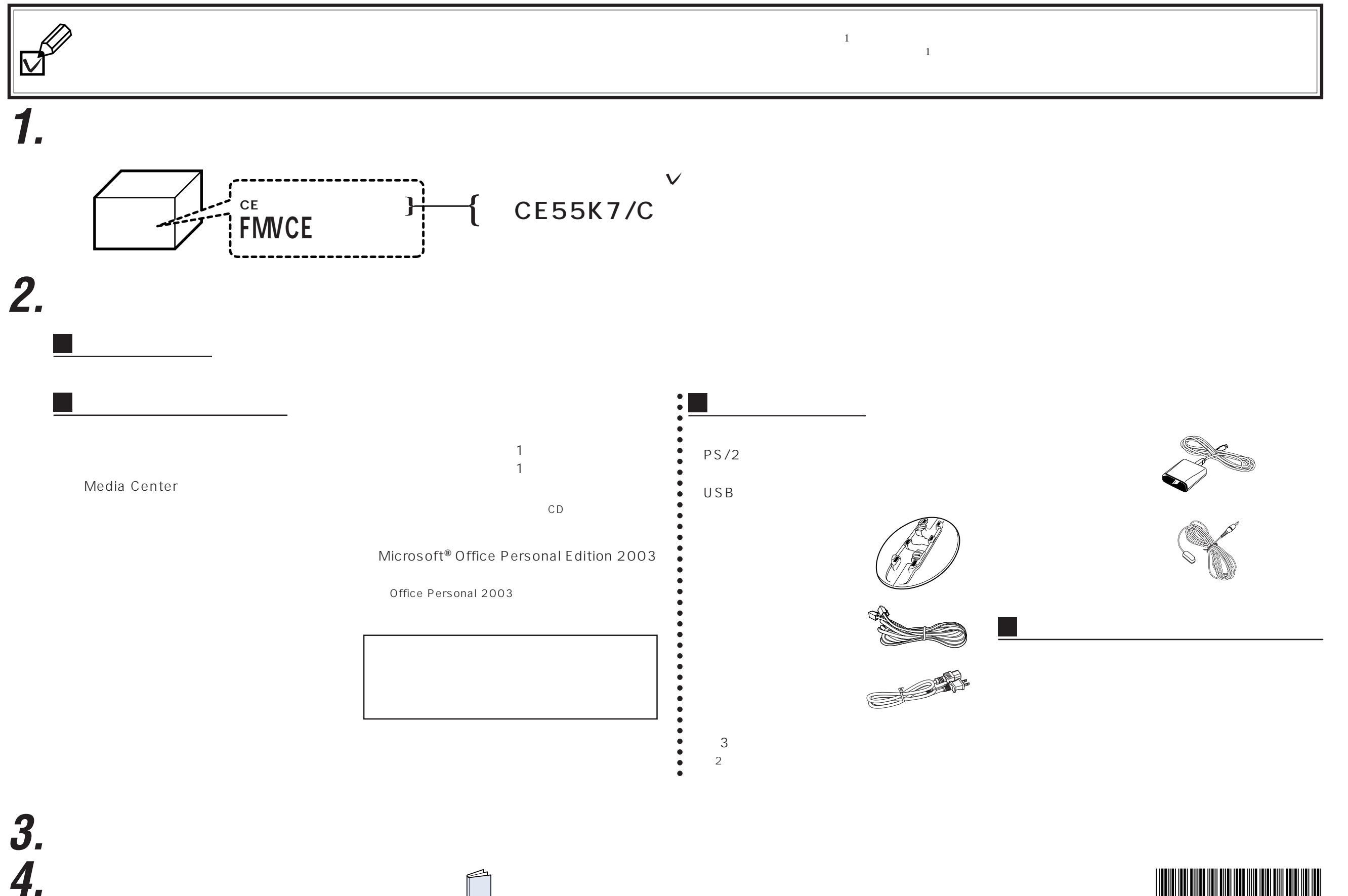